# Компасы RITCHIE

ИНСТРУКЦИЯ ПО УСТАНОВКЕ, НАСТРОЙКЕ И ЭКСПЛУАТАЦИИ

Производятся в США

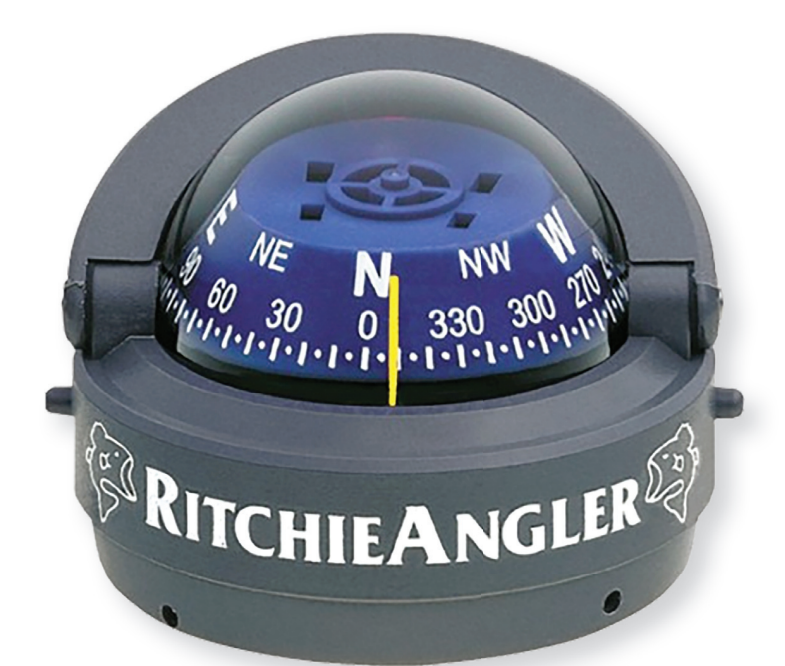

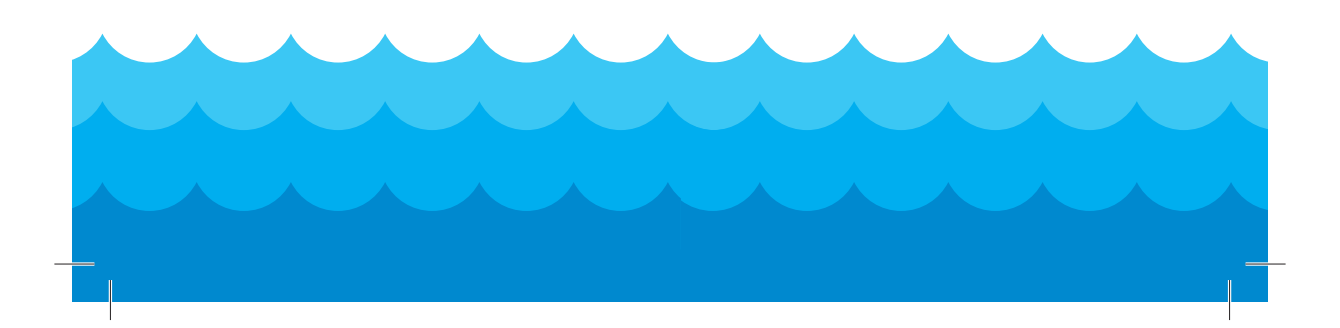

**Внимание**: Все магнитные компасы подвержены влиянию магнитных полей, вызывающих отклонения в их показаниях (девиацию). Ответственность за правильную установку и настройку компаса лежит на владельце/капитане судна и непосредственно на судоводителе. Настройка компаса — действие, направленное на компенсацию девиации. Магниты (в составе громкоговорителей, микрофонов), ферромагнетики наподобие стали, железа и т.п. и токопроводящие устройства обычно вызывают девиацию компаса. Важно знать, что стрелка компаса указывает не на истинный, а на магнитный полюс Земли. Разница в их положении называется вариацией. Вариация зависит от вашего истинного положения и может быть определена по картографическим данным.

Перед установкой компаса прочтите пожалуйста эту инструкцию.

### **ТРЕБОВАНИЯ ПРИ УСТАНОВКЕ**

**Рекомендации по расположению:** компас должен располагаться достаточно близко к рулевому ниже линии его взгляда, чтобы показания легко считывались при управлении судном. Компасы моделей Direct Read Dial и CombiDamp Dial можно устанавливать выше — вблизи или на линии взгляда.

**Рекомендации по монтажу**: если не следовать данным рекомендациям, возможно появление грубых ошибок в показаниях и ухудшение эксплуатационных характеристик.

**Модели, устанавливаемые на горизонтальные поверхности**: требуется наличие плоской выровненной поверхности (соответствует посадке судна на ровный киль). На многих судах монтажные панели имеют наклон либо погибь, в этом случае для установки потребуется выравнивающая накладка.

**Модели, устанавливаемые на переборки и приборные панели**: в случае установки компаса на поверхность, не перпендикулярную осевой линии и/ или ватерлинии судна (если судно не на ровном киле), потребуется выравнивающая накладка.

**Замечание**: Некоторые модели предназначаются для установки на наклонную поверхность. Для уточнения проверьте прилагаемый установочный шаблон.

**Модели, устанавливаемые на кронштейне**: При установке компаса на переборку, не перпендикулярную основной плоскости судна, или горизонтальную поверхность, не выровненную от борта до борта, необходимо предусматривать выравнивающую накладку. Замечание: устанавливаемый на кронштейн компас можно выставить в горизонталь в продольном направлении с помощью крепежа.

**Модели, устанавливаемые в нактоуз**: монтажная поверхность для них обычно предусмотрена изготовителем нактоуза, могут потребоваться только переходные элементы и крепеж. Для выяснения подробностей свяжитесь с изготовителем нактоуза.

**Рекомендации по настройке девиации**: выберите место, где девиация не превышает 15° от направления на любую сторону света (С, Ю, В, З, см. следующий пункт инструкции). В большинстве компасов предусмотрена система компенсации, которая исправляет девиацию величиной до 15°.

Важно понимать, что невозможно провести правильную настройку компаса, если он подвержен воздействию переменных магнитных полей. Некоторые устройства на борту могут производить их. Приводы стеклоочистителей, проводка с высокой силой тока и даже штурвал должны учитываться при выборе расположения компаса.

**Рекомендации по проверке места установки**: Проверьте место установки с помощью компаса. У большинства моделей в нижней части расположена пара медных стержней, поворачиваемых на 360°, причем видны лишь их концы со шлицами. Это компенсационные стержни, используемые для корректировки влияния девиации. При проверке места вам корректировка не нужна, поэтому установите шлицы стержней в горизонтальное положение.

Начинайте проверку, держа компас вдалеке от любых возможных источников девиации и наблюдайте его показания. Медленно перемещайте компас к месту установки, удерживая его в постоянном направлении. Если его показания начинают меняться, значит он испытывает девиацию. Вам следует найти место, в котором девиация не превышает 15° для любого из полюсов, если вы собираетесь скорректировать показания с помощью компенсационных стержней.

После определения места установки вам следует проверить наличие нерегулярных воздействий. Временно установив компас в желаемое положение, попытайтесь повернуть штурвал, сдвинуть рычаги управления и прочие устройства, способные вызвать девиацию. Рекомендуется включить и выключить потребители электроэнергии. **Помните, что переменные магнитные поля не поддаются компенсации, и для их устранения придется искать другое место установки компаса**.

### **Важные замечания по установке:**

– Большое внимание при установке следует уделить ошибке дезориентации. Это постоянная ошибка в показаниях компаса на всех курсах, возникающая от изначального несоответствия оси направления корпуса компаса основной оси судна. Единственная рекомендация на этот счет – устанавливать компас сначала на один винт, чтобы впоследствии окончательно выставить его направление. Можно также применить липкую ленту или просто надежно удерживать компас в процессе крепления. Устанавливайте оставшийся крепеж только удостоверившись в правильном направлении установки компаса.

– Если компас идет в комплекте с крепежом, и крепеж вам не подходит, применяйте другой **только немагнитного типа**. В большинстве случаев годится крепеж из качественной нержавеющей стали или латуни. В случае сомнений проверьте его с помощью магнита.

– Важно, чтобы для моделей, устанавливаемых на переборку или заподлицо на панель, вы использовали комплектную уплотнительную прокладку. Не рекомендуется применять вместо нее герметики, поскольку некоторые составы содержат химикаты, повреждающие корпус компаса.

– Большинство моделей снабжаются подсветкой, которая требует подключения к источнику электроэнергии.

### **Подключение подсветки**

– Большинство моделей снабжено 12-вольтовой системой ночной подсветки. При подключении их к системе с напряжением 24 или 32В потребуется установка дополнительного дроссельного резистора.

– Некоторые модели рассчитаны на напряжение 24В, поэтому им дополнительный резистор не потребуется.

– Подсветка должна подключаться к цепи, правильно защищенной от перегрузок предохранителем (например цепи питания ходовых огней), она требует тока 1А.

– Некоторые модели имеют сдвоенную подсветку, подключаемую к одной цепи питания.

Если модель оснащена:

– **Черным двужильным проводом**: провод с белой полосой подключите к «+» питания, а без полосы – к «–».

– **Серым двужильным проводом**: медная жила – к «+» питания, луженая жила – к «–»

– **Экранированный провод**: подключите красный провод к «+» и черный – к «–»

### **Обслуживание**

– Компасы Ritchie требуют минимального ухода. Чтобы снять солевые отложения и грязь, промойте весь компас чистой пресной водой и протрите ветошью. Важно: не применяйте растворители или абразивные чистящие вещества.

– В случае, если требуется замена отдельных частей изделия, следует обратиться на предприятие-изготовитель или в авторизованный сервис.

### **Указания, относящиеся к отдельным моделям**

Модели, устанавливаемые на переборку или в приборную панель

– Используя шаблон, просверлите отверстия в соответствии с требованиями по установке

– Приступая к вырезанию отверстий, убедитесь, что с обратной стороны панели нет проводов или других объектов

– Подведите провода питания подсветки и подключите их в соответствии с инструкцией

– Закрепите компас с помощью немагнитного крепежа. Убедитесь, что вы выполнили все указанные требования по установке

#### **Замечания**:

– Если у вас модель, устанавливаемая на кронштейн, сначала лучше смонтировать сам кронштейн

– При установке компаса типа D-55 или других моделей, монтируемых на горизонтальную поверхность с помощью немагнитного крепежа сначала необходимо снять нижнюю часть корпуса. Для этого изучите сборочную схему изделия, находящуюся в составе документации

– При монтаже изделия с применением двустороннего скотча (не для всех моделей) сначала временно закрепите фланец или кронштейн (подходит малярный скотч) для проверки правильности установки (см. раздел «Настройка»). После проверки тщательно отметьте положение компаса, снимите его, разместите полоски двустороннего скотча на доныщке и осторожно установите компас на место. Монтажные поверхности должны быть сухими, чистыми и теплыми (более +15°С)

Модели, устанавливаемые в нактоуз

– Частично разберите компас для доступа к монтажному основанию. Для этого изучите сборочную схему изделия, находящуюся в составе документации

– Расположите монтажное основание в необходимом месте в соответствии с указаниями по установке

– Протяните провода питания подсветки и подключите их так, как требует инструкция

– Закрепите компас, используя немагнитный крепеж. Убедитесь, что вы выполнили требования инструкции по установке

#### **Замечания**:

– При установке компаса в нактоуз могут потребоваться различные переходники и крепежные изделия. Свяжитесь с изготовителем нактоуза для правильного их выбора

– Не ослабляйте и не удаляйте 8-10 винтов вблизи прозрачной полусферы, поскольку заполняющая жидкость может вытечь

– Модели, предназначенные для установки в нактоуз, снабжены овальны-

ми крепежными отверстиями либо крепежными хомутами для упрощения настройки положения. Перед тем, как закрыть нактоуз, убедитесь, что крепления затянуты.

# **ВНИМАНИЕ, ВАЖНОЕ ЗАМЕЧАНИЕ!**

Устанавливая компас в нактоуз, убедитесь, что тросы управления двигателем правильно настроены и не контактируют с компенсационными стержнями компаса. Если контакт произойдет в крайнем положении любого рычага управления, стержень-компенсатор может согнуться и компас потеряет верную настройку.

### **Профессиональные модели**

– Компасы для стальных судов разработаны для установки на судах с корпусами из стали. Они требуют специальной настройки и вам может понадобиться специальное оборудование для этого.

– Модели, устанавливаемые на амортизаторе C-453, C-463, B-453 и B-463 разработаны для установки внутри рулевой рубки. Не устанавливайте их в местах, подверженных воздействию морской воды.

### **Компенсационная подстройка**

– Большинство моделей снабжено двумя компенсаторами. Они представляют собой медные стержни со шлицом на конце и двумя магнитами. Перед началом процедуры компенсации шлицы должны располагаться горизонтально. В комплекте для них прилагается небольшая немагнитная отвертка.

– На некоторых моделях торцы компенсаторов закрыты пробками. Просто снимите их для доступа к шлицам.

– Перед началом настройки убедитесь, что компас правильно размещен (см. инструкции по размещению).

– В случае, если вы отмечаете нетипичный характер девиации на вашем судне, лучшим решением будет пригласить настройщика-профессионала

– Чтобы убедиться в точности показаний на всех курсах, проверьте девиацию через каждые 30° и запишите показания в таблицу (образец можно найти на ritchienavigation.com). Мы советуем проделывать процедуру перед каждым началом навигации и при каждой установке вблизи компаса дополнительных устройств.

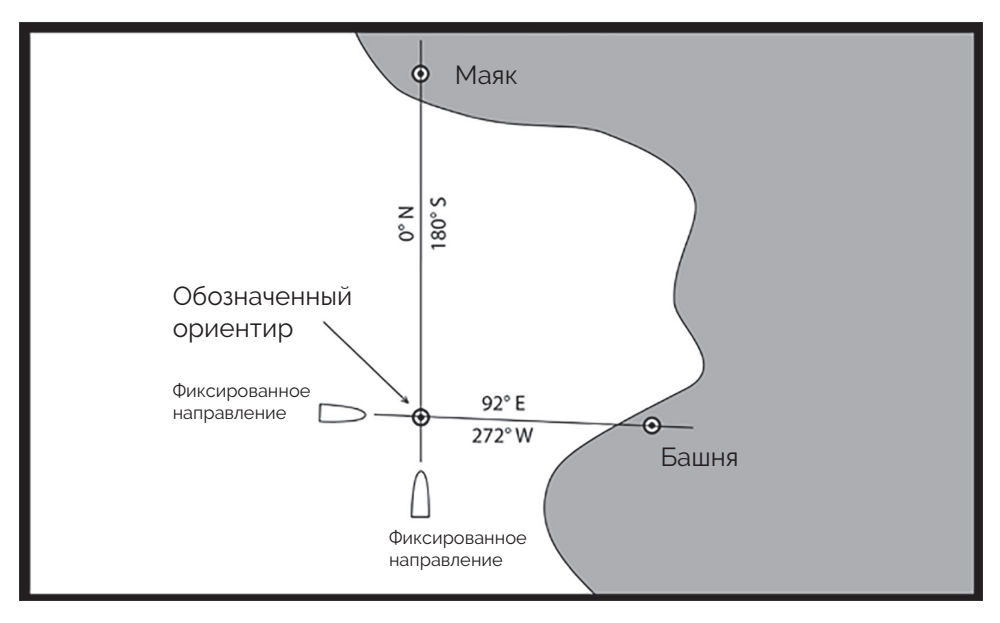

### **Метод №1**

1. Установив компас в желаемое место, но не закрепляя его окончательно (см. радел «Установка компаса»), выберите курс на карте с помощью двух известных ориентиров, находящихся в диапазоне ±5° от направления на север. Направьте судно в выбранном направлении (см. рис.)

2. Направьте судно на север вдоль выбранной по ориентиру линии «север-юг». Поверните компенсатор «ПБ/ЛБ» (шлиц в сторону ПБ) до получения правильных показаний компаса.

3. Повторите два предыдущие пункта следуя курсом «восток-запад» и подстраивая компенсатор «нос/корма» (шлиц в сторону кормы)

4. Проверьте показания компаса, направив судно в южном направлении, снова удерживая ориентиры на одной линии. Если показания компаса отличаются, значит есть погрешность его установки. Для ее устранения поверните корпус компаса на половину значения погрешности. Повторите п.п. 1, 2 и 4 до получения верного курса «север-юг» и затем повторите п.3.

5. Закрепите компас, стараясь не нарушить его положение.

### **Метод №2 (используется навигатор GPS)**

1. Выйдя в море с компасом, временно установленным в желаемое положение (см. раздел «Установка компаса») получите значение курса по GPS-навигатору на выбранный ориентир, находящийся в пределах ±5° от направления на север

2. Направьте судно вдоль этой линии прямо на ориентир. Поверните компенсатор «ПБ/ЛБ» (шлиц в сторону ПБ) до совпадения показаний компаса и навигатора.

3. Повторите п.п. 1 и 2 в направлении «восток-запад» для компенсатора «нос/корма» (шлиц в сторону кормы)

4. Проверьте показания компаса, направив судно на 180° относительно курса п.2. Если показания компаса неверны, значит имеется погрешность установки. Для ее устранения поверните корпус компаса на половину значения погрешности. Повторите п.п. 1, 2 и 4 до получения верного значения курса «север-юг», затем повторите п.3.

5. Закрепите компас, стараясь не нарушить его положение.

### **Замечания**:

– GPS-навигатор должен быть настроен на отображение не истинного, а магнитного курса

– GPS-навигатор выдает значение курса относительно земли (COG), компас же – относительно направления оси судна. Испытывающее влияние ветра, течения, приливов судно может располагаться вдоль линии, не совпадающей с курсом относительно земли COG. Проводите измерения в момент, когда данные влияния минимальны.

– Из-за того, что навигатор вычисляет курс относительно земли COG, основываясь на замерах положения в пространстве, точность определения курса возрастает с ростом скорости движения. Рекомендуемая скорость при измерениях не менее 10 уз.

## **ГАРАНТИЙНЫЕ ОБЯЗАТЕЛЬСТВА**

Предприятие-изготовитель гарантирует отсутствие дефектов у морских магнитных компасах Ritchie. Если в течение 5 лет с момента приобретения компас продемонстрирует неудовлетворительную работу, он будет бесплатно отремонтирован или заменен. Гарантийные условия не распространяются на повреждения вследствие несчастных случаев или неправильной эксплуатации. Ремонт и замена производятся если прибор будет возвращен на станцию обслуживания либо непосредственно на предприятие-изготовитель по адресу Ritchie & Sons, Inc., 243 Oak Street, Pembroke, MA 02359

Для получения самой последней информации и регистрации своего изделия посетите нашу веб-страницу www.ritchienavigation.com